SeisFinder/Hazard Calculation [Sprint 12]

# SeisFinder/Hazard Calculation Background

Site-based search, hazard calculation, is accommodated by SeisFinder code, which used to take quite a complicated steps to deploy and setup.

Recent change streamlined the deployment significantly (https://github.com/ucgmsim/seisfinder2/pull/47, SeisFinder Command Line Tools), and we wish to further integrate this into the Cybershake workflow.

SeisFinder code is currently not-functional after merging "scenariotest" branch, and these issues should be fixed with high priority.

#### Notes

# Story / Deliverable

I want to use SeisFinder site-search after "scenariotest" branch is merged and bugfixes are made.

When I compute hazard maps, it will only need a single command to compute CS/Emp hazard map and ratio hazard map and histogram of ratio for each IM

When I compute hazard for single/multiple locations, I'd like a simple CLI command that also does plotting hazard curves

When I compute deagg for single/multiple locations, I'd like a simple CLI command

<Design/Plan> When I run SeisFinder site-based search, it will allow me to access the data depending on my access level

# Tasks/Progress

| (1) | Complete "scenariotest" branch merge and fix bugs                                                                              | 2<br>days | Done | https://github.com/ucgmsim/seisfinder2/pull/46                                                      |
|-----|----------------------------------------------------------------------------------------------------|-----------|------|----------------------------------------------------------------------------------------------------|
| (2) | Write histogram plotting code that displays the ratio between CS and $Emp$ hazard map for a given $IM$                         | 3<br>days |      |                                                                                                    |
| (3) | Write two execution methods 1. via SLURM 2. via CLI to compute hazard for single/multiple locations and plotting hazard curves | 2<br>days | Done | https://github.com/ucgmsim/seisfinder2/pull/50/commits<br>/7c22a29755275916bb4f0f5065dd4218dff88e47 |
| (4) | Write two execution methods 1. via SLURM 2. via CLI to compute deagg for single/multiple locations                             | 2<br>days | Done | https://github.com/ucgmsim/seisfinder2/commit<br>/33960f5875c8ac53d9251699ebc9ce0b8beb9490          |
| (5) | Plan Access control/Edition/Release                                                                                            | 2<br>days | Done | SeisFinder versions, releases and access control                                                    |
| (6) | Create a diagram that shows the architectural overview and interaction of components                                           | 3<br>days | Done | https://www.lucidchart.com/invitations/accept/90eda8c1-1b56-<br>47d4-84b5-cd2b0cbdbb38              |

SeisFinder Component Diagram

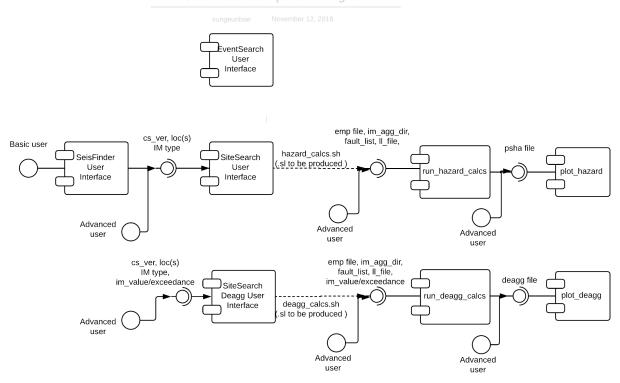

# Known Issues / To Dos

- 1. site\_search's ArgParse needs revamp. Very counter-intuitive at the moment.
- 2. site\_search and site\_search\_deagg should generate .sl scrupt and run if executed from Mahuika.